## **Image Moderation Chatbot - a serverless chatbot on AWS that monitors chat channels and removes images suggestive or explicit image**

The below architecture shows you how to build a serverless chatbot on AWS that monitors your chat channels and removes images containing suggestive or explicit content.

## **Fout in Gliffy-macro**

U bent niet gemachtigd om dit diagram weer te geven.

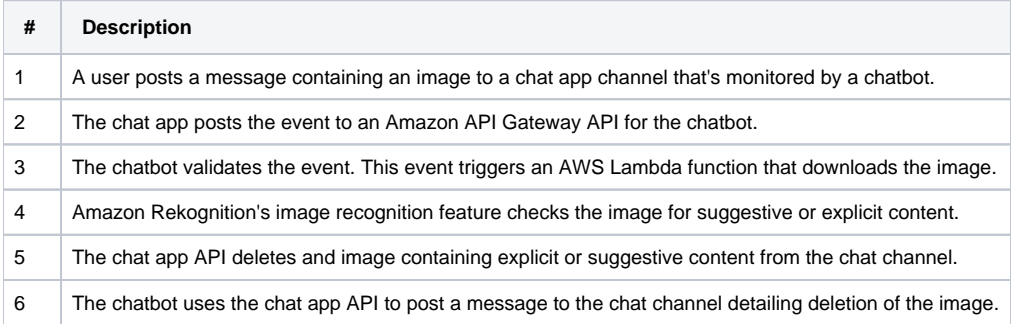